Sequentialising a concurrent program using continuation-passing style

> Juliusz Chroboczek Université de Paris-Diderot (Paris 7) jch@pps.jussieu.fr

> > 6 September 2011

### Implementations of concurrency

There are at least two techniques for writing concurrent programs:

- threads;
- event-driven programming.

What is the relationship between the two?

### Implementations of concurrency

There are at least two techniques for writing concurrent programs:

- threads;
- event-driven programming.

What is the relationship between the two?

## Conclusion

Threaded programs can be translated into event-driven programs by performing a partial CPS transform.

This can be done

- by hand (this talk), or
- automatically (CPC, joint work with Gabriel Kerneis).

#### Augmented Scheme

We work in Scheme augmented with three functions:

- (ding): plays a sound.
- (current-time): returns the current (monotonic) time, in seconds;
- (sleep-until time): does nothing until the given (monotonic) time.

We suppose that sleep can be implemented as:

```
(define (sleep delta)
 (sleep-until (+ (current-time) delta)))
```
### Augmented Scheme (2)

Possible implementation in Racket:

```
(define (ding)
  (play-sound "ding.wav" #t))
(define (current-time)
  (/ (current-inexact-milliseconds) 1000.0))
(define (sleep-until t)
  (let loop ()
    (if (< (current-time) t)
        (loop)
        #f)))
```
This is not quite correct: real time is not monotonic time.

A trivial problem: play a sound every 1/2 s (2 Hz). First try:

```
(define (periodic)
  (ding)
  (sleep 0.5)
  (periodic))
```
Incorrect: assumes that (ding) takes no time to execute, will accumulate skew.

## A trivial problem (2)

A trivial problem: play a sound every 1/2 s (2 Hz). Correct version:

```
(define (periodic)
  (let loop ((start (current-time)))
    (ding)
    (sleep-until (+ start 0.5))
    (loop (+ start 0.5))))
```
Note: this is syntactic sugar for

```
(define (periodic)
  (letrec ((loop (lambda (start)
                   ...)))
    (loop (current-time))))
```
A not-quite-trivial problem

A not-quite-trivial problem: play sounds at 2 Hz and 3 Hz simultaneously. Obvious idea: use threads.

```
(define (periodic hz)
  (let loop ((start (current-time)))
    (ding)
    (sleep-unitil (+ start (/ hz)))(loop (+ start (/ hz)))))
```

```
(define (two-hands)
  (thread (lambda () (periodic 2)))
 (thread (lambda () (periodic 3))))
```
## Avoiding threads

There are reasons to want to avoid threads:

- you're using a programming language with no support for threads ( $R^nRS$  Scheme or C-64 BASIC);
- you're on an embedded system and cannot afford multiple stacks;
- your program requires tens of thousands of concurrent tasks (web server), and you cannot afford that many stacks;
- you've been asked to give a "Distilled Tutorial" at DSL'2011.

We want a solution that avoids threads while being language-agnostic:

– no first-class continuations.

#### A thread-less solution

A not-quite-trivial problem: play sounds at 2 Hz and 3 Hz simultaneously, without using threads.

A not-quite-trivial problem: play sounds at 2 Hz and 3 Hz simultaneously, without using threads.

Compute the times at which a sound must be played:

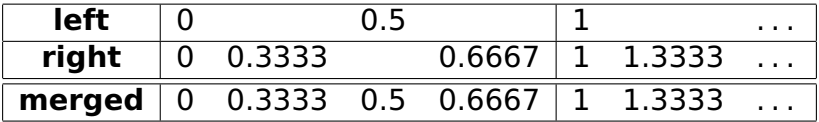

Note that the merged stream is 1-periodic.

### A thread-less solution (3)

```
(define (ding-list times)
  ;; takes a sorted list of times
  (cond
    ((null? times) #f)
    (#t
     (sleep-until (car times))
     (ding)
     (ding-list (cdr times))))))
(define (merge l1 l2)
  ;; merge two sorted lists
  ...
)
```

```
A thread-less solution (4)
```

```
We can now say:
```

```
(define (periodic-list freq)
  (let loop ((first 0))
    (i) (<= first 1)
        (cons first (loop (+ first (/ freq))))'()))
(define (two-hands)
  (let* ((left (periodic-list 2))
         (right (periodic-list 3))
         (merged (merge left right)))
    (let loop ()
      (let ((start (current-time)))
      (ding-list
        (map (lambda (t) (+ start t)) merged))
      (loop)))
```
- The previous solution relies on the stream of events being periodic. That doesn't generalise.
- A non-trivial problem: play sounds at  $\pi$  Hz and eHz simultaneously, without using threads.
- The resulting stream is no longer periodic.
- Idea: use infinite lists (streams).

A non-trivial problem (2)

With lazy lists (streams), we could write a fully general solution.

```
(define (periodic-stream freq)
  ;; returns an infinite list
  (let loop ((first 0))
    (cons-lazy first (loop (+ first (/ freq))))))
(define (two-hands f1 f2)
  (ding-list
   (map-lazy (lambda (t) (+ start t))
             (merge (periodic-stream f1)
                    (periodic-stream f2))))
```
### A non-trivial problem (3)

Fairly natural in Haskell:

```
ding :: IO ()
get_time :: IO Float
sleep_until :: Float - > IO ()
merge :: 0rd a => [a] -> [a] -> [a]two_hands :: Float -> Float -> IO ()
two_hands f1 f2 = do
  start <- get_time
  mapM (\t t \to s \text{leep\_until} (start + t) >> \text{ding})(merge [0, 1/f1..] [0, 1/f2..])
```
### Event-driven programming

The more usual (and more general?) technique is called event-driven programming.

Event: something that can trigger an action to be taken, e.g. a timer firing.

Event handler: a pair of an event specification and code to execute when a matching event triggers.

We maintain a (finite) list of previously scheduled event handlers.

The event-loop is in charge of executing the correct handler when an event matches.

Event-driven programming (2)

For our example, event handlers will be of the form

(cons time action)

We will maintain a sorted finite list of previously scheduled event handlers:

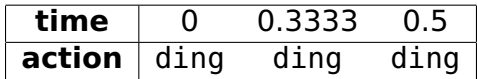

Event-driven programming (3)

We need some infrastructure to maintain the list of scheduled event handlers:

```
;; A sorted list of event handlers
(define handlers '())
```

```
(define (insert-handler h hs)
  ;; insert handler h at the right spot in list hs
  ...
)
```

```
(define (insert-handler! when what)
 ;; insert a new handler at the right spot
  ;; in the global handlers list
  (let ((h (cons when what)))
    (set! handlers
          (insert-handler h handlers))))
```
### Event-driven programming (4)

The event loop is in charge of executing any scheduled handlers:

```
(define (event-loop)
  (cond
   ((null? handlers) #f)
   (#t
    (let* ((event (car handlers))
           (when (car event))
           (what (cdr event)))
      (set! handlers (cdr handlers))
      (sleep-until when)
      ((what))(event-loop))))
```
## Event-driven programming (5)

```
We can now say:
(define (brillig)
  (let ((start (current-time)))
    (insert-handler!
     (+ start 0.7)
     (lambda ()
      (display "and the slithy toves...\\n"))(insert-handler!
     (+ start 0.3)
     (lambda ()
      (display "'Twas brillig ")))))
  (main-loop))
```
...which is not particularly exciting.

Event-driven programming (6)

More exciting: schedule event handlers from the event handlers themselves.

```
(define (periodic-handler start freq)
  (let (\text{next } (+ \text{ start } (/ \text{ freq})))(ding)
    (insert-handler!
     next (lambda () (periodic next freq)))))
```

```
(define (periodic)
  (periodic-handler (current-time) 2)
  (main-loop))
```
Event-driven programming (7)

```
Remember two-hands?
```

```
(define (two-hands)
  (thread (lambda () (periodic 2)))
  (thread (lambda () (periodic 3))))
```
Exercice: implement two-hands in event-driven style.

Event-driven programming (7)

```
Remember two-hands?
```

```
(define (two-hands)
  (thread (lambda () (periodic 2)))
  (thread (lambda () (periodic 3))))
```
Exercice: implement two-hands in event-driven style.

```
(define (two-hands f1 f2)
  (let ((start (current-time)))
    (periodic-handler start f1)
    (periodic-handler start f2))
  (main-loop))
```
#### Three programming techniques

We have seen three programming techniques:

- elementary sequential programming doesn't compose or doesn't generalise;
- threads require heavy-weight infrastructure;
- event-driven programming breaks the flow of control.

Idea: automatic transformation from threads to events. This is a partial CPS transform!

In Continuation Passing Style (CPS), a function is called with an explicit continuation:

```
(define display* (thing k)
 (display thing)
 (k))
```
A CPS function is only called with an empty dynamic chain (in "hereditary tail position").

Continuation Passing Style (2)

(display "'Twas brillig ") (display "and the slithy toves...\n")

## Continuation Passing Style (2)

```
(display "'Twas brillig ")
(display "and the slithy toves...\n")
becomes
(display*
 "'Twas brillig "
 (lambda ()
  (display* "and the slithy toves...\\n"(lambda () #f))))
```
### CPS version of sleep-until

```
We define sleep-until*, the CPS version of
sleep-until:
```

```
(define (sleep-until* time k)
  (sleep-until time)
  (k))
```
Constraint:  $sleep-unit*$  may only be called with an empty dynamic chain (in "hereditary tail position").

(This constraint is what makes insert-event! a valid implementation of sleep-until\*.)

```
Transform our first program so that it uses
sleep-until*.
```

```
(define (periodic)
  (let loop ((start (current-time)))
    (ding)
    (sleep-uniti] ( + start 0.5) )(loop (+ start 0.5))))
```
## Partial CPS (2)

```
(define (periodic)
  (let loop ((start (current-time)))
    (ding)
    (sleep-unitil (+ start 0.5))(long (+ start 0.5))))
```
Remove syntactic sugar, rename loop to periodic-handler:

```
(define (periodic)
  (letrec ((periodic-handler
            (lambda (start)
              (ding)
              (sleep-uniti] ( + start 0.5) )(periodic-handler (+ start 0.5))))(periodic-handler (current-time))))
```

```
Partial CPS (3)
```

```
(define (periodic)
  (letrec ((periodic-handler
            (lambda (start)
              (ding)
              (sleep-uniti] (+) start (0.5)(periodic-handler (+ start 0.5))))(periodic-handler (current-time))))
```
Lift the function periodic-handler:

```
(define (periodic-handler start)
  (ding)
  (sleep-uniti] ( + start 0.5)(periodic-handler (+ start 0.5)))
```
(define (periodic) (periodic-handler (current-time)))

## Partial CPS (4)

```
(define (periodic-handler start)
  (ding)
  (sleep-uniti] ( + start 0.5)(periodic-handler (+ start 0.5)))
```

```
(define (periodic)
  (periodic-handler (current-time)))
```
CPS-convert any function that calls sleep-until:

```
(define (periodic-handler* start k)
  (ding)
  (sleep-uniti] ( + start 0.5) )(periodic-handler* (+ start 0.5) k)
```
(define (periodic\* k) (periodic-handler\* (current-time) k))

# Partial CPS (5)

```
(define (periodic-handler* start k)
  (ding)
  (sleep-uniti] ( + start 0.5)(periodic-handler* (+ start 0.5) k))
```

```
(define (periodic* k)
  (periodic-handler* (current-time) k))
```
We can now convert all calls to sleep-until into calls to sleep-until\*:

```
(define (periodic-handler* start k)
  (ding)
  (sleep-unitik (+) start 0.5)(lambda () (periodic-handler* (+ start 0.5) k)))
```

```
(define (periodic* k)
  (periodic-handler* (current-time) k))
```
## Partial CPS (5)

```
(define (periodic-handler* start k)
  (ding)
  (sleep-uniti]*(+ start 0.5))
    (lambda () (periodic-handler* (+ start 0.5) k)))
```
Except for the useless parameter k, this is almost exactly our hand-written event-driven code:

```
(define (periodic-handler start freq)
  (let ((next (+ start (/ freq))))(ding)
    (insert-handler!
    next (lambda () (periodic next freq)))))
```
### A non-trivial continuation

Exercice: convert the following code into event-driven style by performing a partial CPS.

```
(define (wait-a-sec)
  (let ((start (current-time)))
    (sleep-uniti] (+ start 1)))(define (ding-ding)
  (ding)
  (wait-a-sec)
  (ding))
```
## A non-trivial continuation (2)

```
Solution:
```

```
(define (wait-a-sec* k)
  (let ((start (current-time)))
    (sleep-unitil* (+ start 1) k)))(detine (ding-ding* k))(ding)
  (wait-a-sec* (lambda ()) (dinq) (k))))
```
In this case, the continuation cannot be optimised away without some more work.

#### Conclusion

Event-driven programming is just performing a partial CPS and optimising it on the fly. In your head.

### Une page de publicité

CPC (joint work with Gabriel Kerneis) is an automated translator that uses the technique outlined above to convert C with threads into plain sequential C.

<http://www.pps.jussieu.fr/~kerneis/software/cpc/>

#### Acknowledgements

Thanks to Thibaut Balabonski and Gabriel Kerneis for the video.